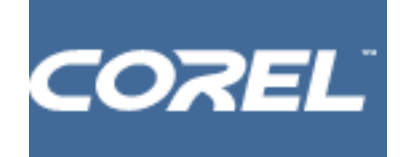

# You in History

# **A Unit Plan for CorelDRAW Suite (PhotoPaint) and Corel WordPerfect® Office**

**Subject:** History/Social Studies, Creative Writing **Grade Level Range:** 6-12

# **Summary Description of the Lesson/Activity:**

Students digitize a picture of a famous event in history and use Photopaint to put themselves into the picture. Then they write a narrative of their role in the event. This is a good way to get students involved in study of specific events, or can be used as an end-of-unit summary activity.

# **Activities:**

- 1. Select and digitize a picture depicting a historical event
- 2. Use a paint program to put themself into the picture
- 3. Write a narrative of their role in the event
- 4. Present the narrative and picture to the class

### **Subject correlation:**

Art (composition) Language Arts (writing a narrative theme) Computer skills (using a paint program and a scanner)

### **Goal/Overview:**

Study a historical event by creating a "You in History" image and writing a first person account of a historic event.

# **Objective/ Expected Outcomes:**

Identify key aspects of an historical event Write a first-person narrative including historical data Use photo-editing tools to add or change images

# **Duration:**

4-5 days

# **Preparation and Materials:**

Access to digital images (or ability to scan in) representing an historical event. Access to computers and Corel PhotoPaint for 2 days for each student for photo editing and writing (Corel WordPerfect).

Students need to have an picture or digital image of themselves, or a digital camera can be available during the activity to take their images.

### **Assessment**:

Evaluation of first-person narrative style Incorporation of historical facts (if appropriate) Relevance of story to picture

#### **Instructional Steps:**

Introduce the lesson (Day 1)

- 1) Ask students how digital images let editors manipulate "truth" and show what they want. Can students think of examples? (The movie Forrest Gump was an example where historical footage was digitally modified to add Forrest Gump to the scene.)
- 2) In this activity, students will themselves change or study historical 'truth' by editing themselves into an historical event.

Develop the activity

- 3) Conduct a brainstorm session with students on historical events in which they would like to have been involved. (You can expand or limit consideration to those events relevant to your particular purpose—from a unit, if you're using this as a summary activity, to all time, if you're using it as a creative writing exercise). List student responses.
- 4) Have each student select two events that are of particular interest to them (this gives them a backup in case they can't find sufficient information on the other).
- 5) Describe the activity to students: they will obtain images of their selected event, edit themselves into the image of the event, then write a first person story about that event (if necessary, they will also have to do some research about that event).

6) Have students use the library or internet to obtain images of their events.

Edit the Photos (Day 2)

- 7) Demonstrate the technique: If you have access to a computer that can project a large image, show students how to import an image and place it over or replace part of an existing image. Rotation, sizing, and lasso tools (to select a face to delete, for example) should be demonstrated.
- 8) Have students edit their images. Final images can be printed, and should be saved for importing into the word processor.

Prepare and write the story (Day 3)

- 9) Have students conduct library or internet research to obtain background information on their event to use in their story.
- 10) Students write their story. Remind them of the purpose of a narrative (and, if appropriate, of how their finished stories will be evaluated).

Print the photo and story

11) When writing is finished, they should import the picture into their document and print it.

#### Present the stories (Day 4)

12) Each student presents his/her story to the class or to their group. Evaluate the stories

13) Use your usual evaluation method for writing, focusing on first-person narrative and relevance of the story to the photo. For older students, inclusion of relevant historical data can be considered, if appropriate.

# **Student Materials/Worksheets:**

Student evaluation forms (if appropriate)